## **PENGENALAN HURUF HASIL DARI TULISAN TANGAN MENGGUNAKAN ALGORITMA FORWARD-ONLY COUNTER PROPAGATION**

#### **ABSTRAK**

Gerald Patrick Siahainenia (0522128) Jurusan Teknik Elektro Universitas Kristen Maranatha email : [gerald\\_patrick2000@yahoo.com](mailto:gerald_patrick2000@yahoo.com)

Penggunaan tulisan tangan masih dirasakan sangat efektif untuk membuat suatu catatan atau laporan dengan waktu singkat, dibandingkan dengan menggunakan komputer atau perangkat teknologi lainnya. Tulisan tangan diubah kedalam bentuk dijital sudah banyak digunakan pada perangkat-perangkat teknologi saat ini. Salah satu metode untuk pengenalan tulisan tangan yang paling populer saat ini digunakan adalah dengan menggunakan jaringan saraf tiruan. Jaringan saraf tiruan adalah merupakan sistem pemrosesan informasi yang dapat digunakan untuk dapat mengenali berbagai macam bentuk pola dari sebuah citra, salah satunya adalah pengenalan huruf.

Pada Tugas Akhir ini, dirancang dan direalisasikan sebuah perangkat lunak untuk mengenali huruf – huruf hasil tulisan tangan (A-Z huruf kapital dan huruf kecil) dengan menggunakan jaringan saraf tiruan khususnya algoritma *Forward-Only Counter Propagation*. Perangkat lunak direalisasikan dengan menggunakan MATLAB 6.5.1.

Dari Tugas Akhir ini, perangkat lunak pengenalan tulisan tangan berhasil direalisakan dan diperoleh rata - rata keberhasilan pengenalan huruf hasil tulisan tangan dari seluruh percobaan adalah 76.66% untuk huruf kapital dan 61.19% untuk huruf kecil. Total keberhasilan untuk pengenalan huruf hasil dari tulisan tangan adalah 68.92%.

# **Kata kunci :** *Forward-only Counter Propagation,* **Pengenalan Huruf, Jaringan Saraf Tiruan**

## **RECOGNITION OF HANDWRITING LETTER USING FORWARD-ONLY COUNTER PROPAGATION ALGORTHM**

#### *ABSTRACT*

Gerald Patrick Siahainenia(0522128) Department of Electrical Engineering Maranatha Christian University email : [gerald\\_patrick2000@yahoo.com](mailto:gerald_patrick2000@yahoo.com)

The use of handwriting is still considered very effective for making a notes or report on the short time, compared to using a computer or other technological devices. Changed handwriting into digital form already used in the devices today's technology. One method for handwriting recognition of the most popular currently used is to use artificial neural networks. Neural network is an information processing system that can be used for recognizing the various kinds of patterns from an image, one of them is the introduction of the letter.

In this final project, designed and realized a software to recognize handwriting letter (A - Z uppercase and lowercase letters) using an artificial neural network algorithm particularly Forward-Only Counter Propagation. The software is realized by using MATLAB 6.5.1

From this final project, recognition of handwriting software successfully realized and obtained average result of the success recognition of handwritting letters from all over the assaying is 76.66% for uppercase and 61.19% for lowercase. Total success for the recognition of handwritting letters are the result of 68.92%.

## **Keyword: Forward-only Counter Propagation, Recognition Letter, Neural Network**

## **DAFTAR ISI**

#### **LEMBAR PENGESAHAN**

### **PERNYATAAN PUBLIKASI LAPORAN TUGAS AKHIR**

### **PERNYATAAN ORISINALITAS LAPORAN**

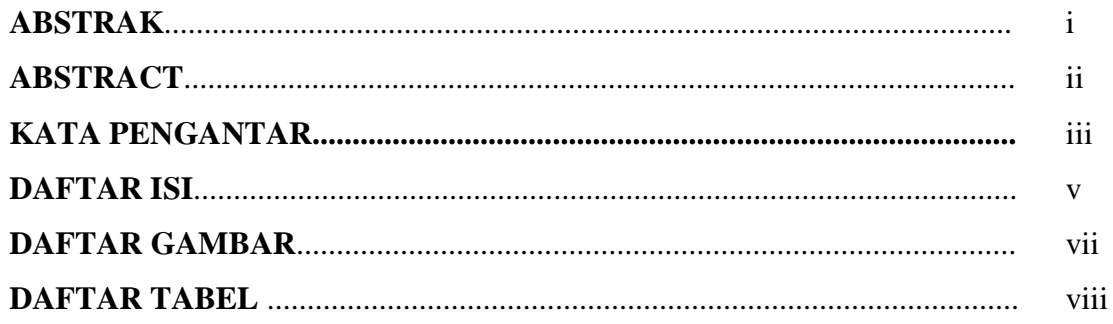

### **I. PENDAHULUAN**

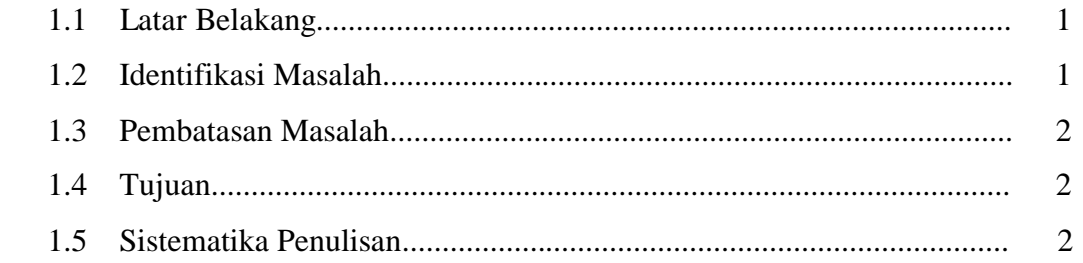

### **II. LANDASAN TEORI**

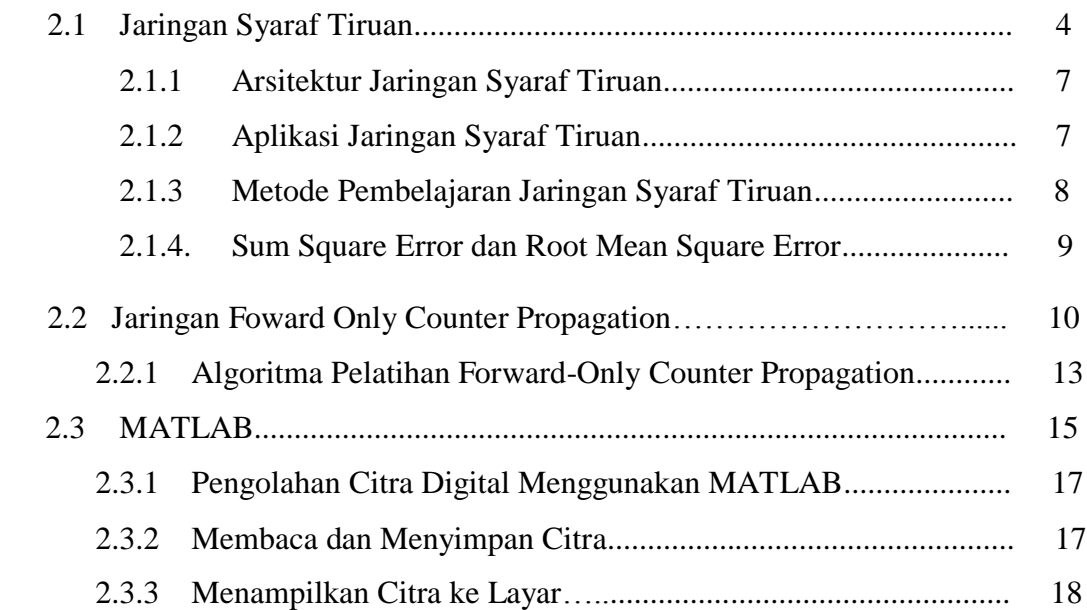

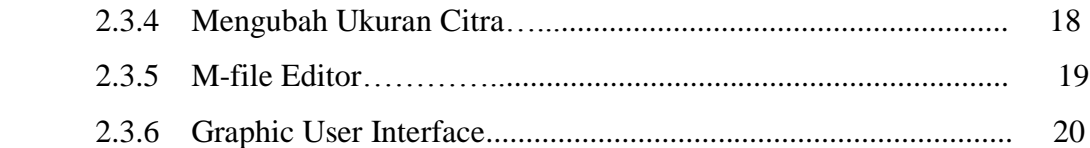

### **III. PERANCANGAN PERANGKAT LUNAK**

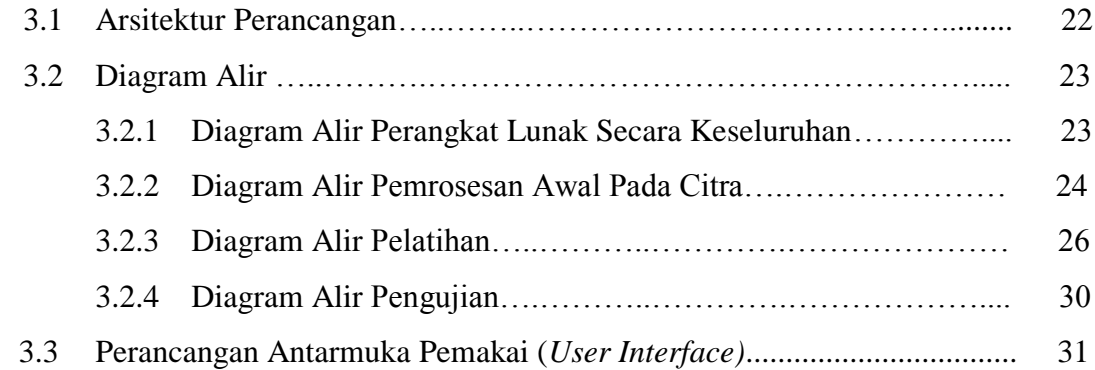

### **IV. PENGUJIAN DAN DATA PENGAMATAN**

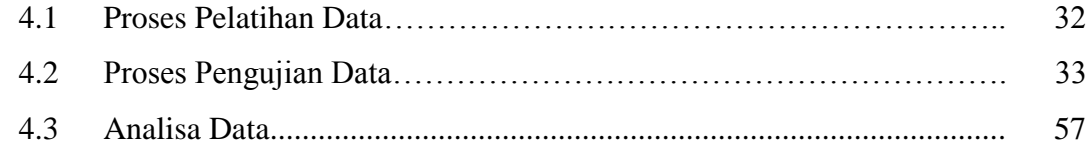

### **V. SIMPULAN DAN SARAN**

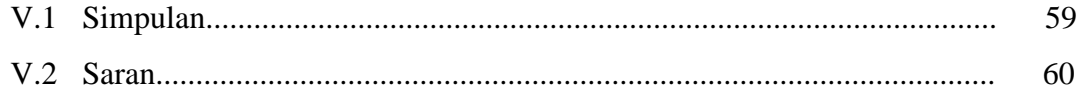

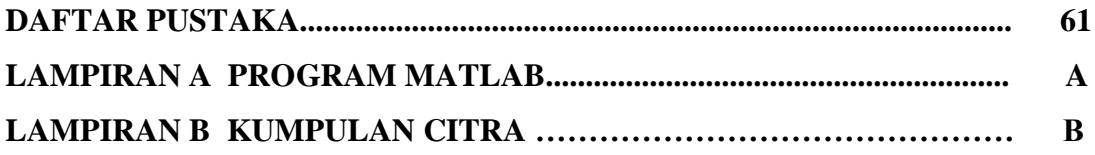

#### **DAFTAR GAMBAR**

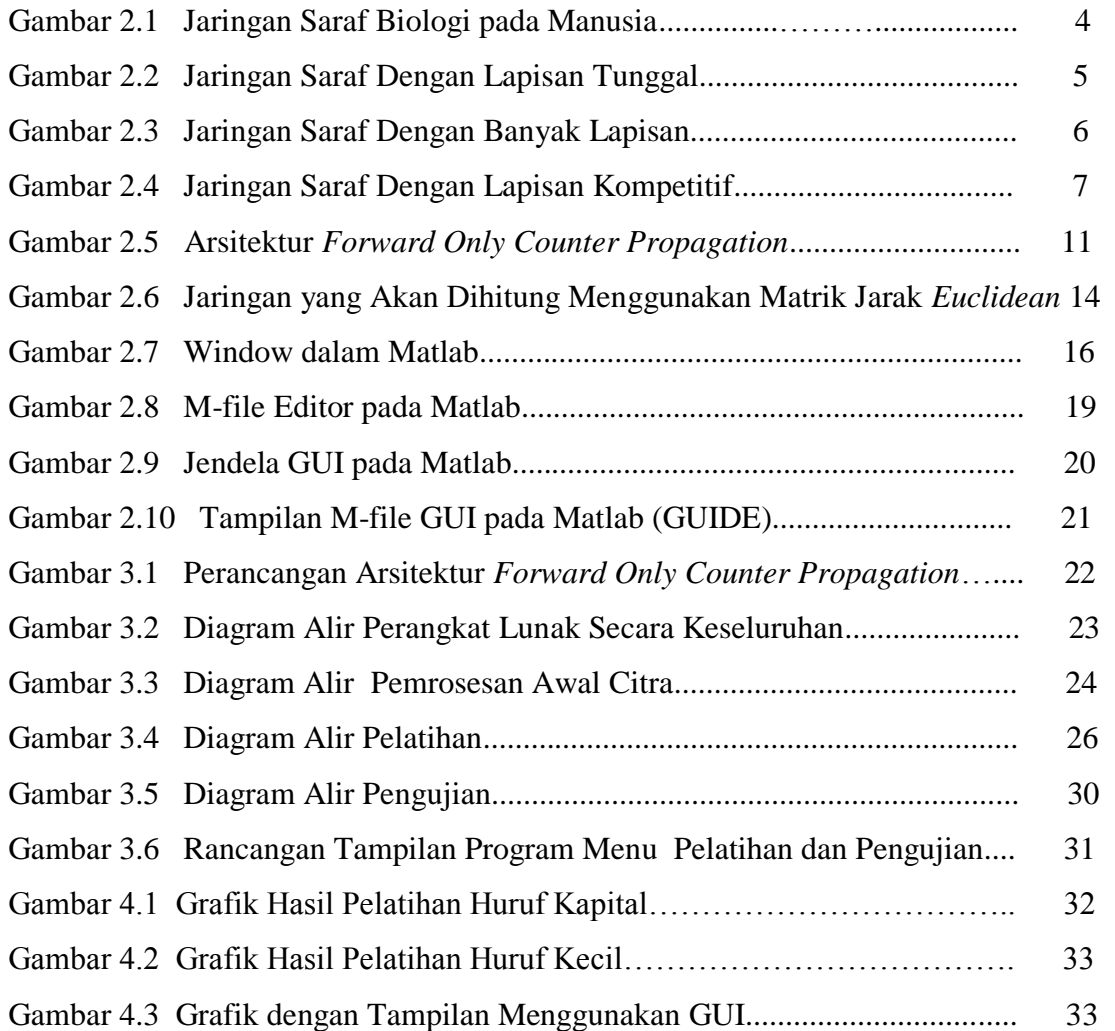

### **DAFTAR TABEL**

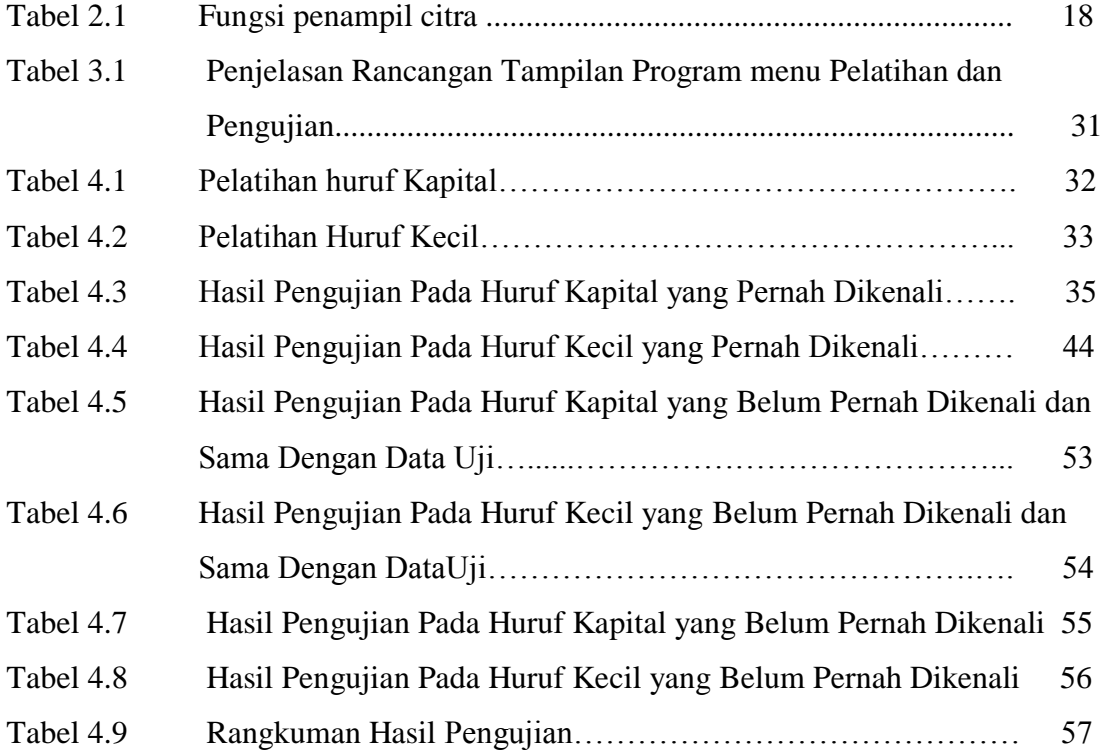